# **Lecture 12 - Makeup for WrittenTest1**

# **(≈ 90 minutes)**

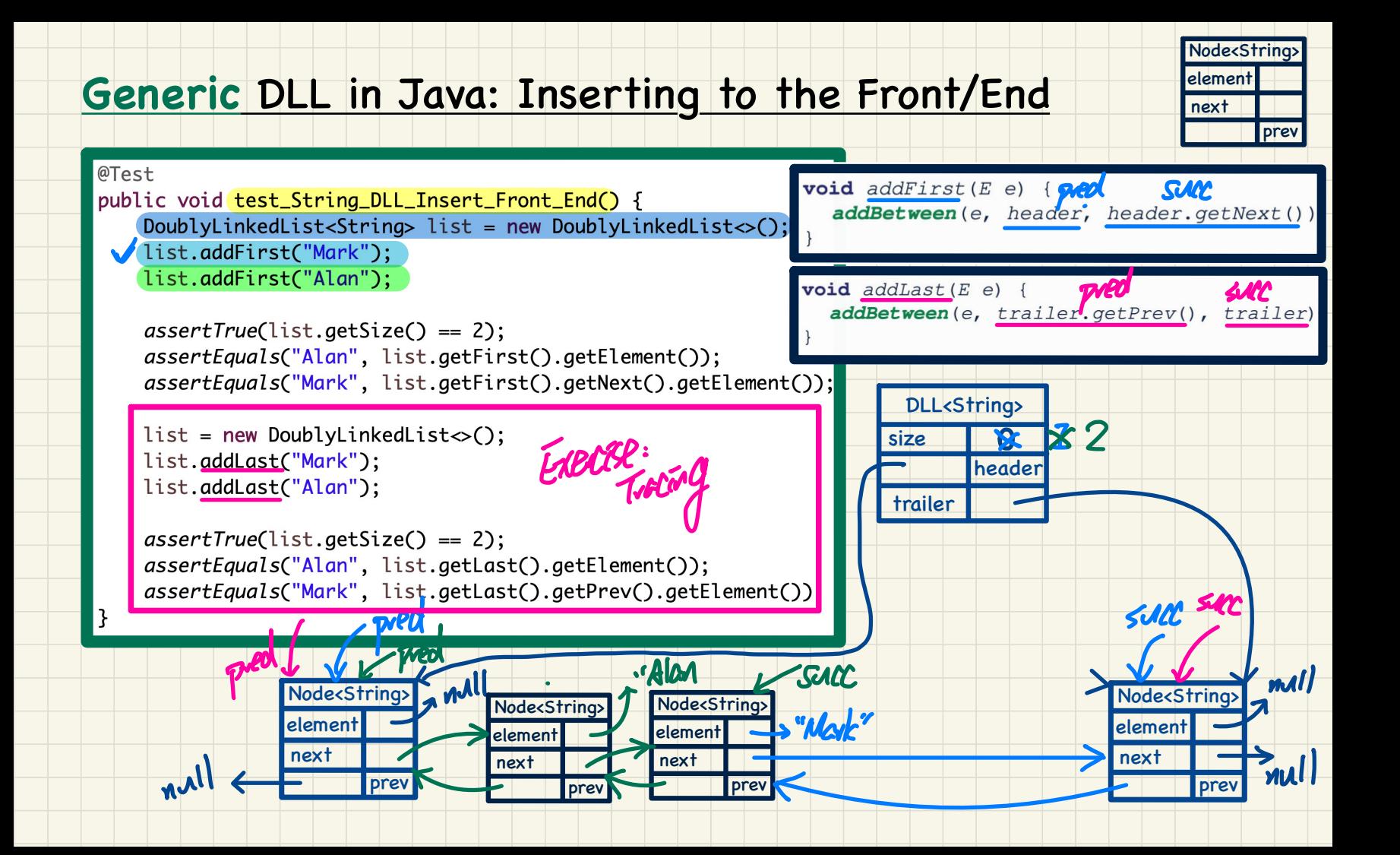

#### **Generic** DLL in Java: Inserting to the Middle

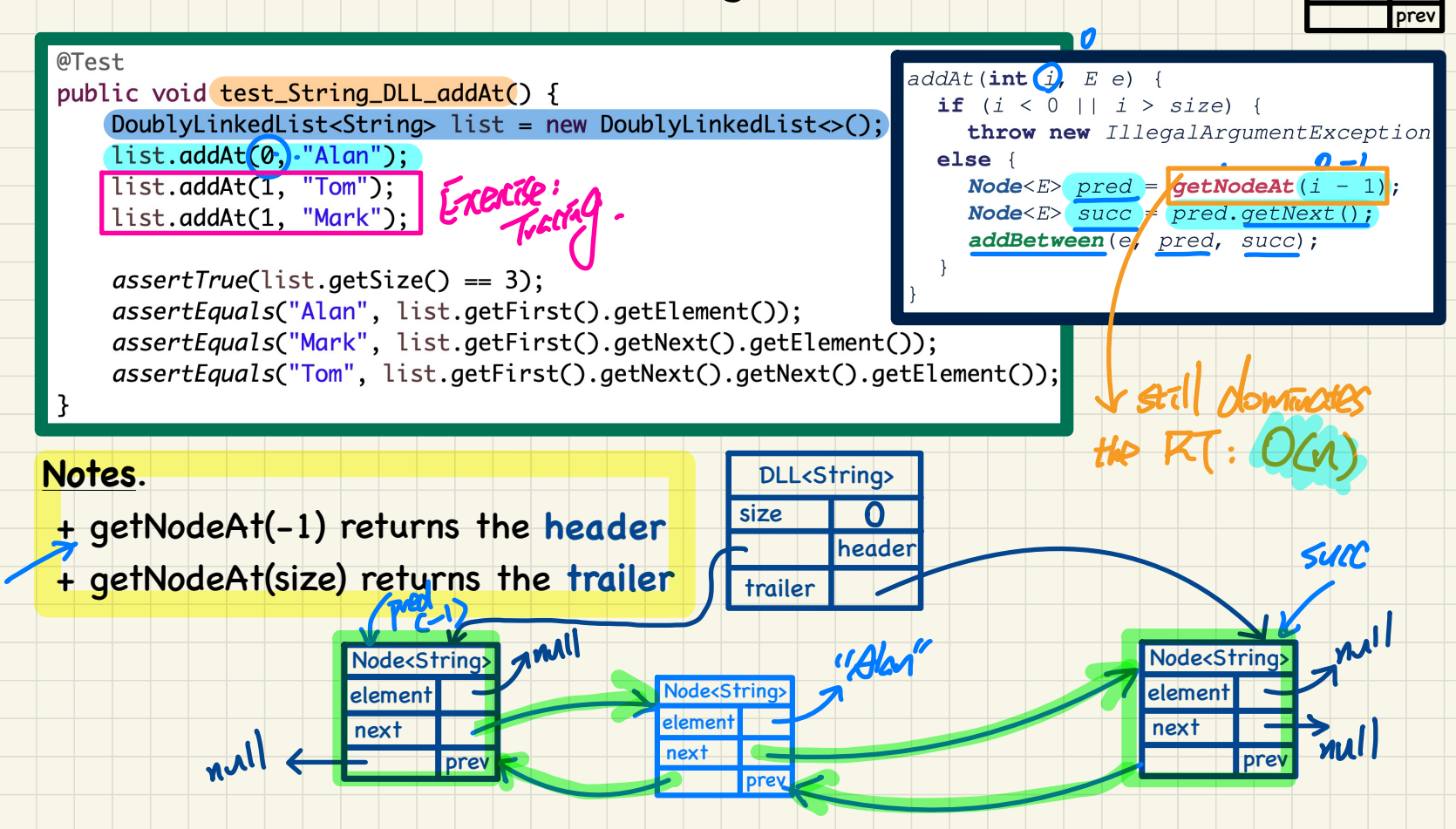

Node<String> element next

#### **Generic** DLL in Java: Removing a Node

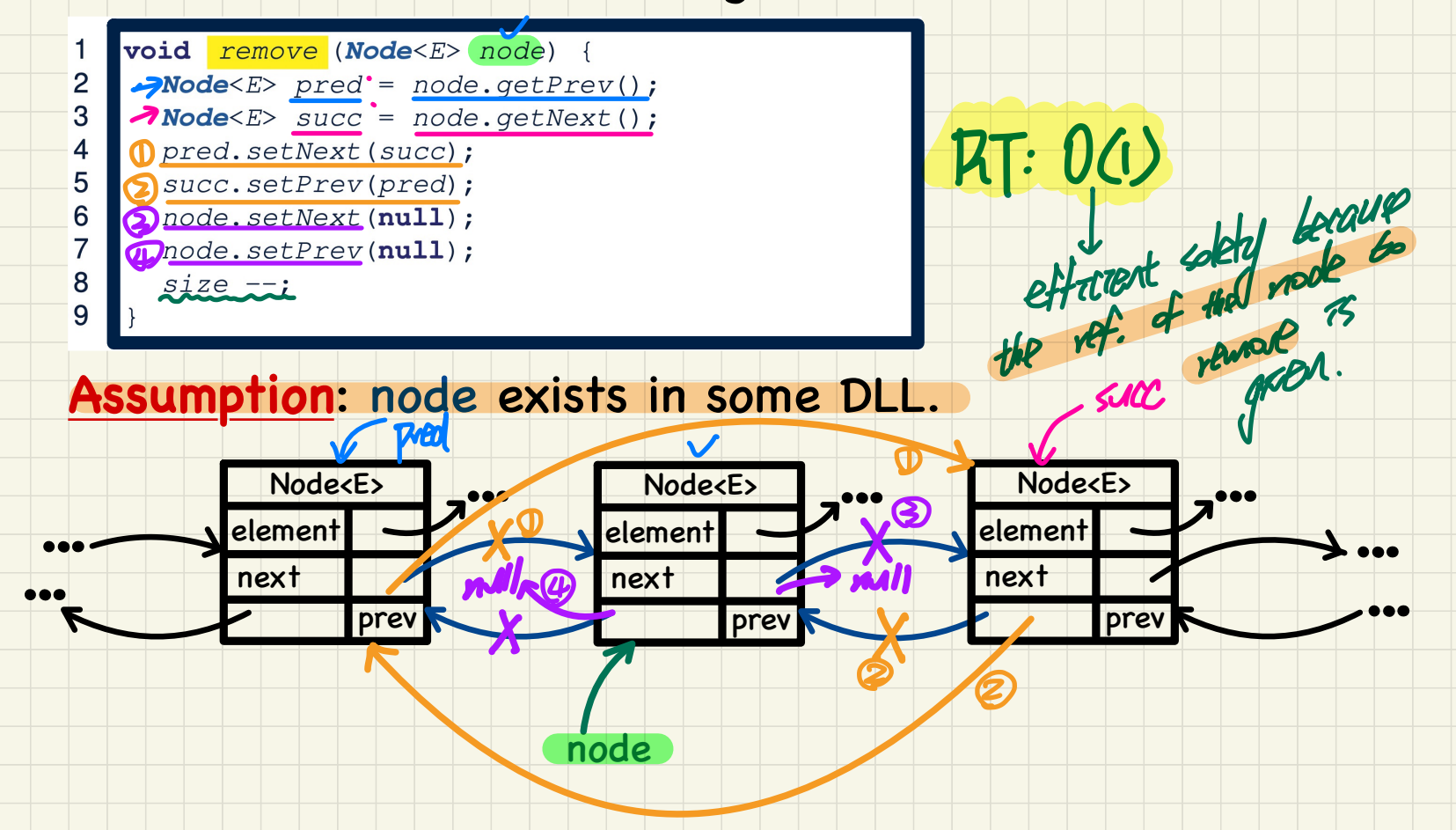

#### Generic DLL in Java: Removing from the Front/End

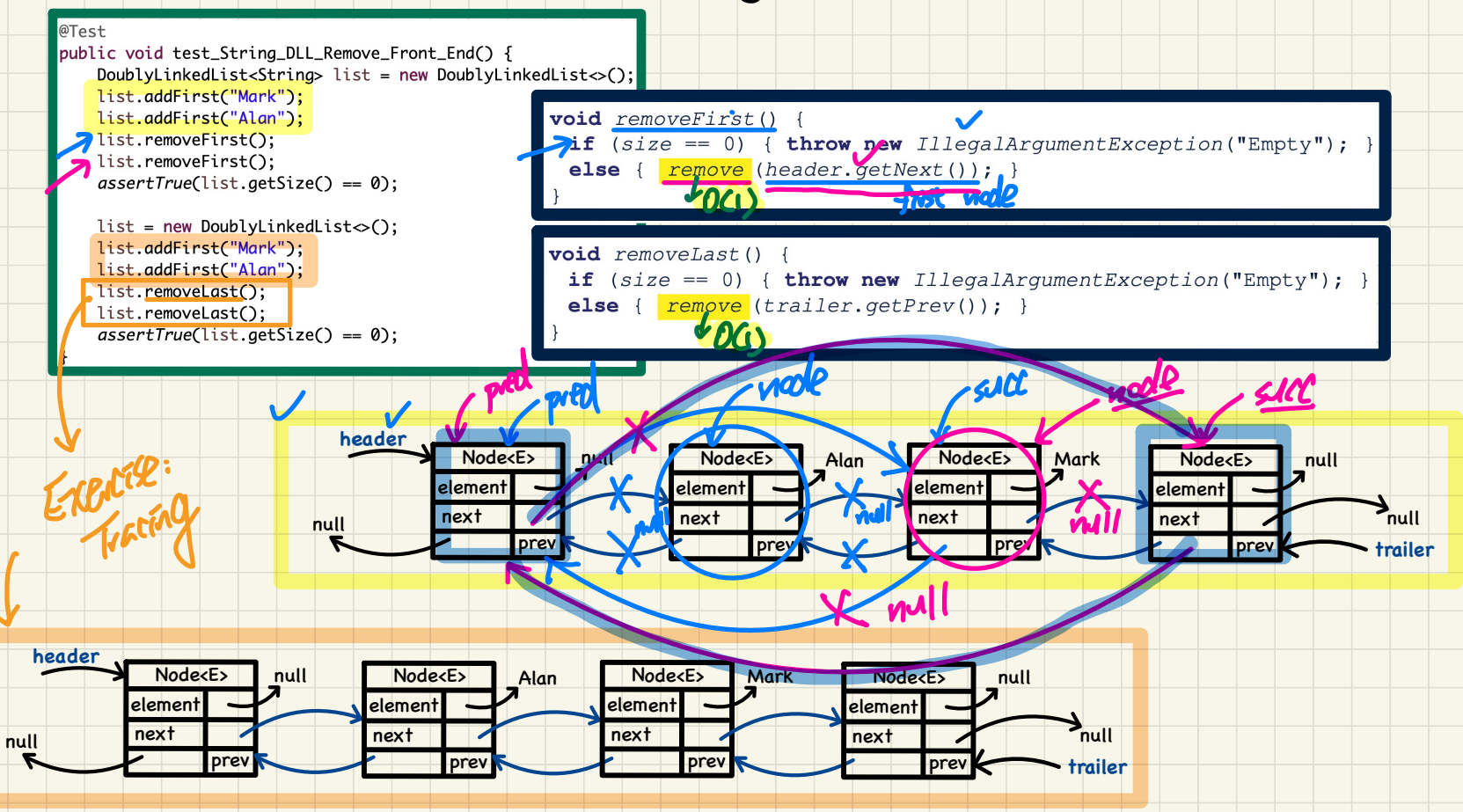

#### Generic DLL in Java: Removing from the Middle

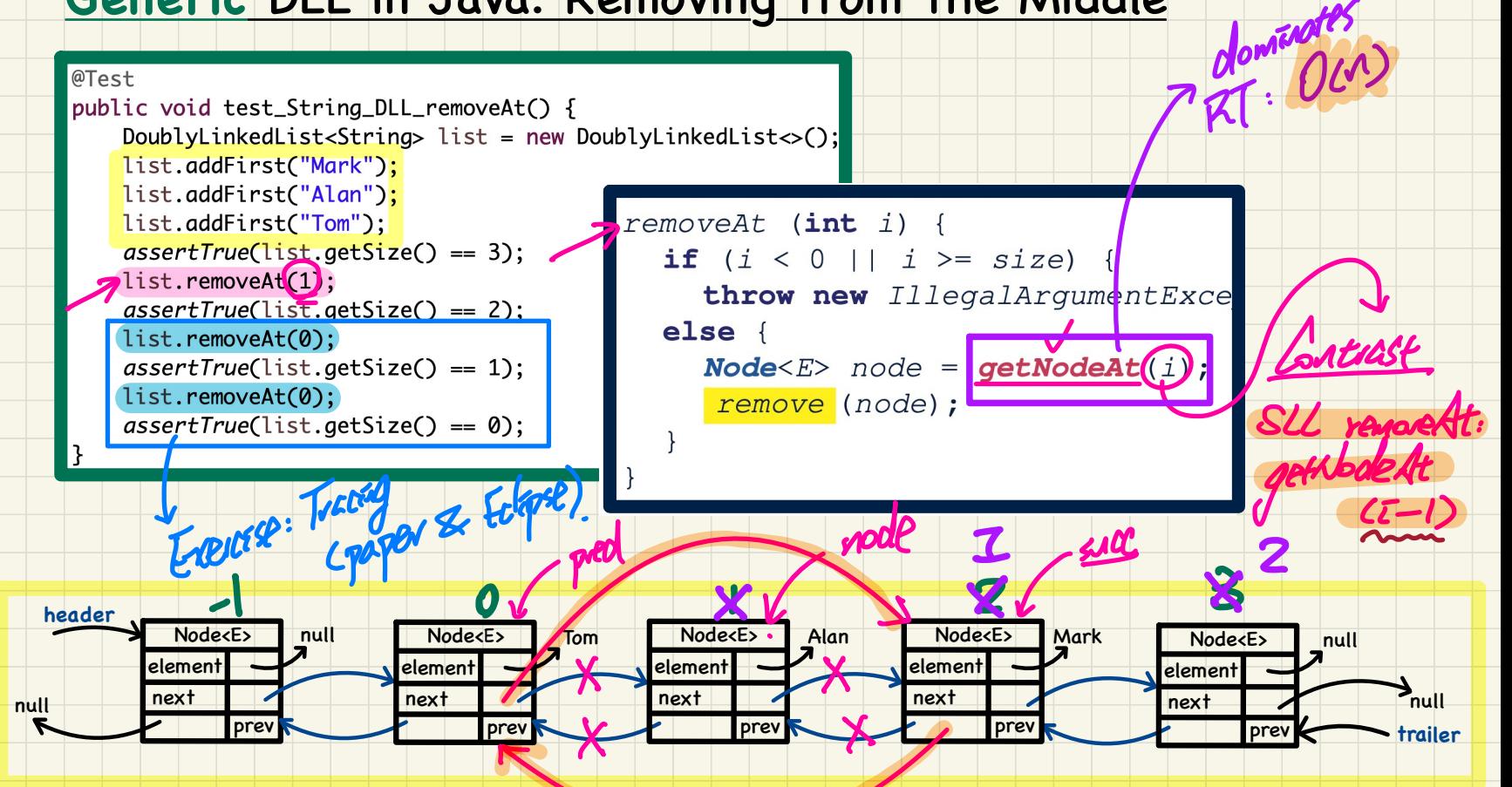

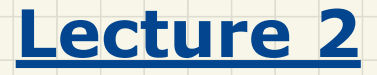

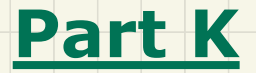

### *Doubly-Linked Lists - Comparing Arrays, SLL, and DLL*

#### **Running Time**: Arrays vs. SLL vs. DLL

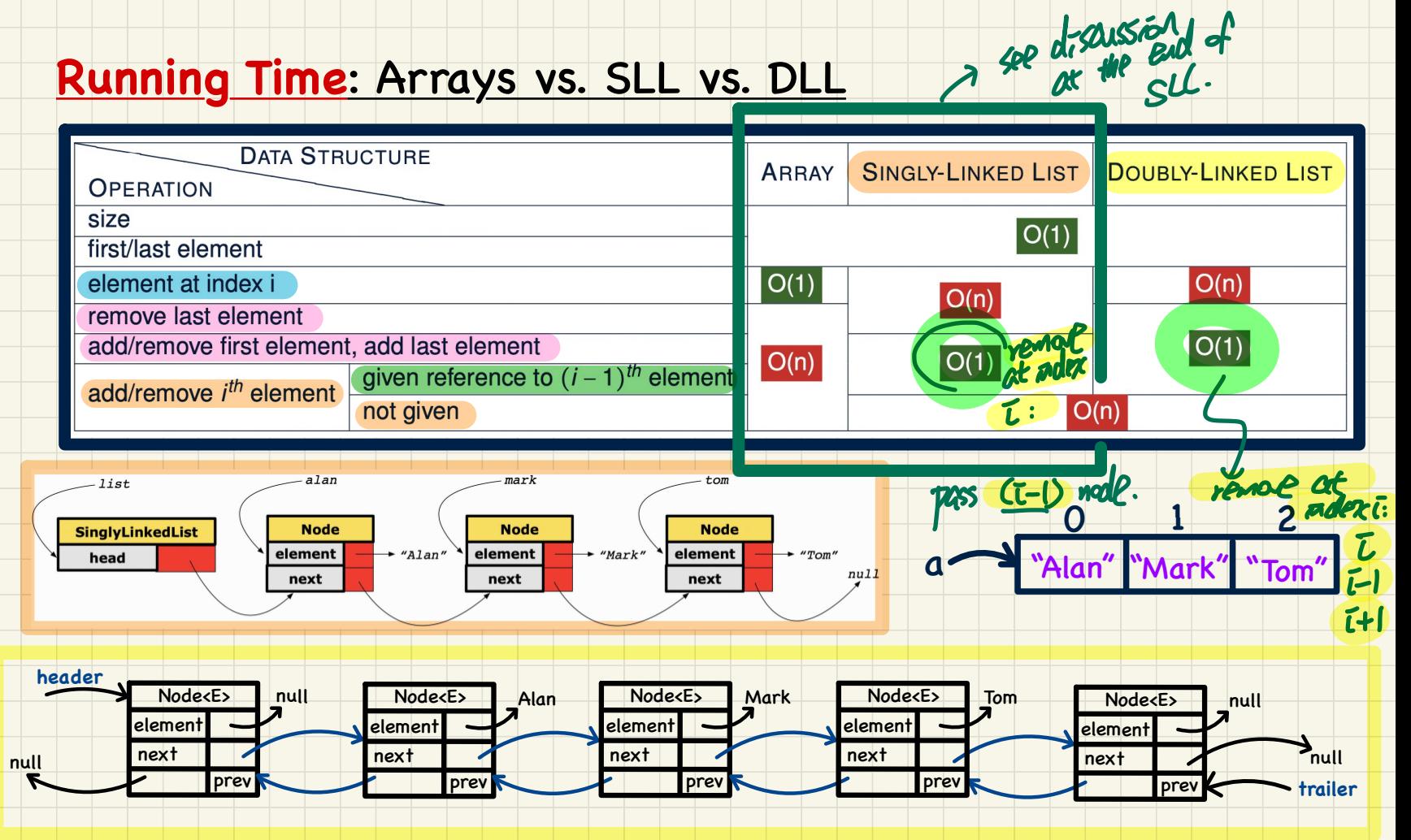

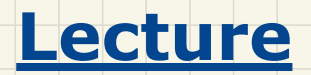

## **Implementing ADT in Java**

*Interfaces*

#### Representations of 2-D Points: Cartesian vs. Polar

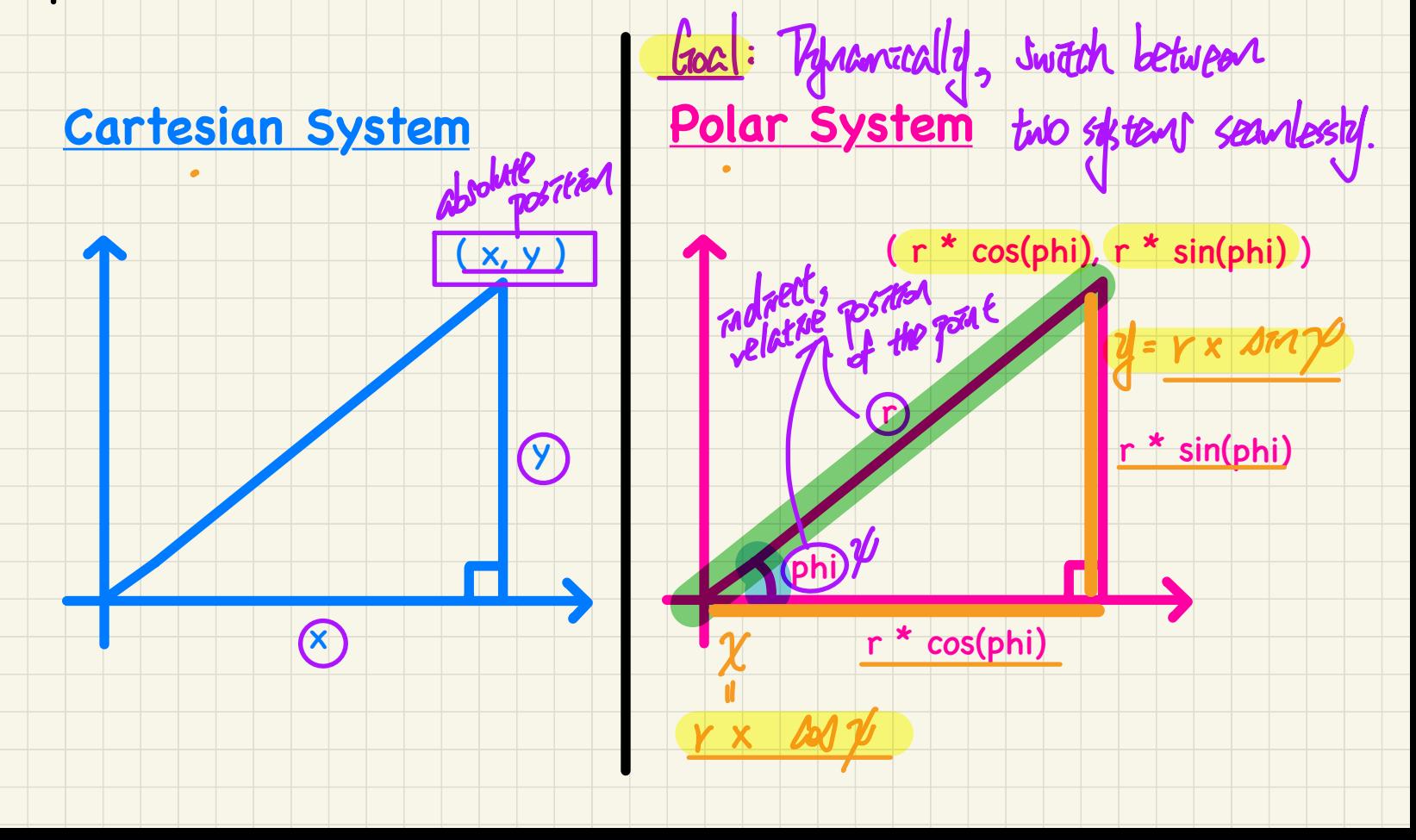

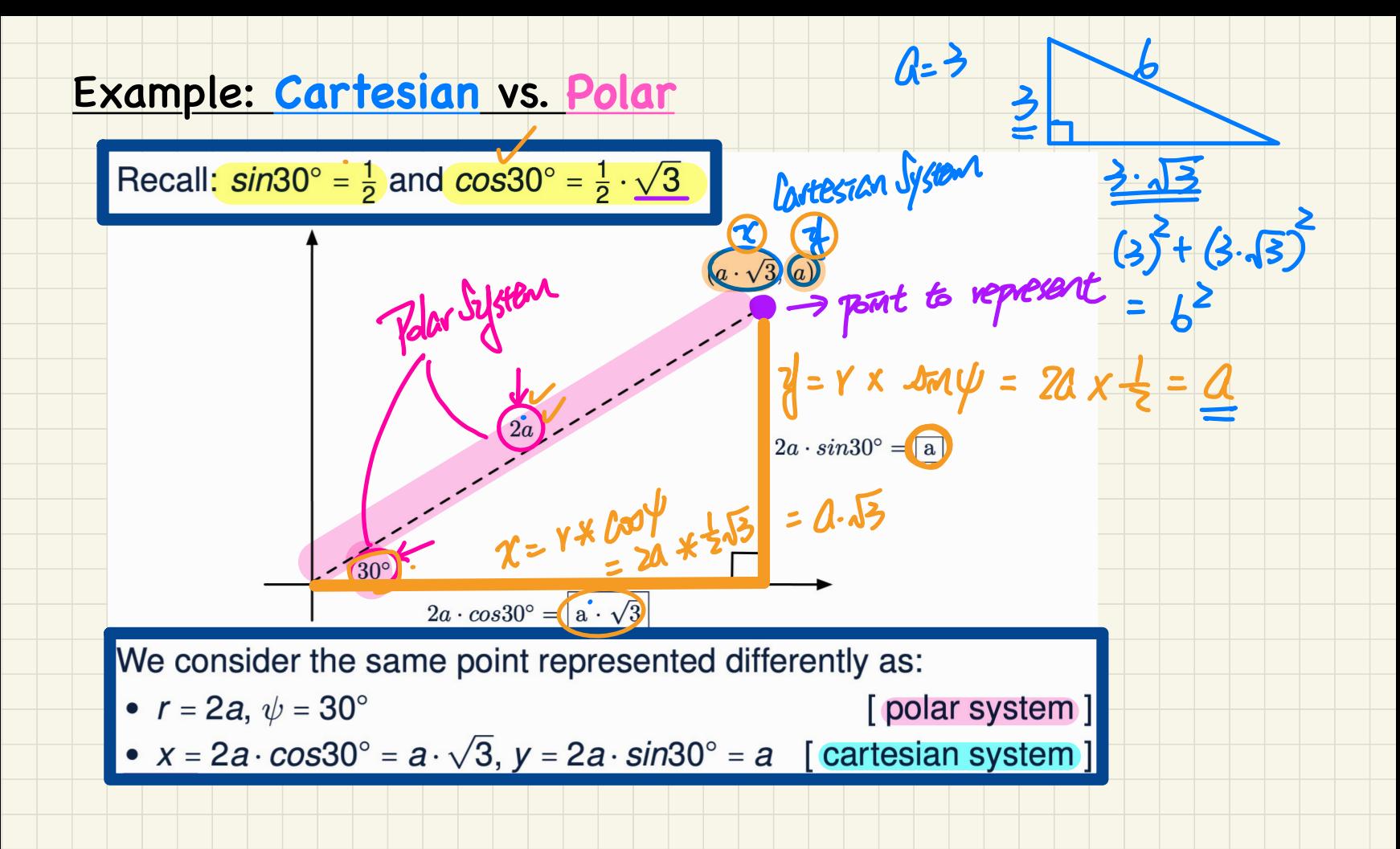

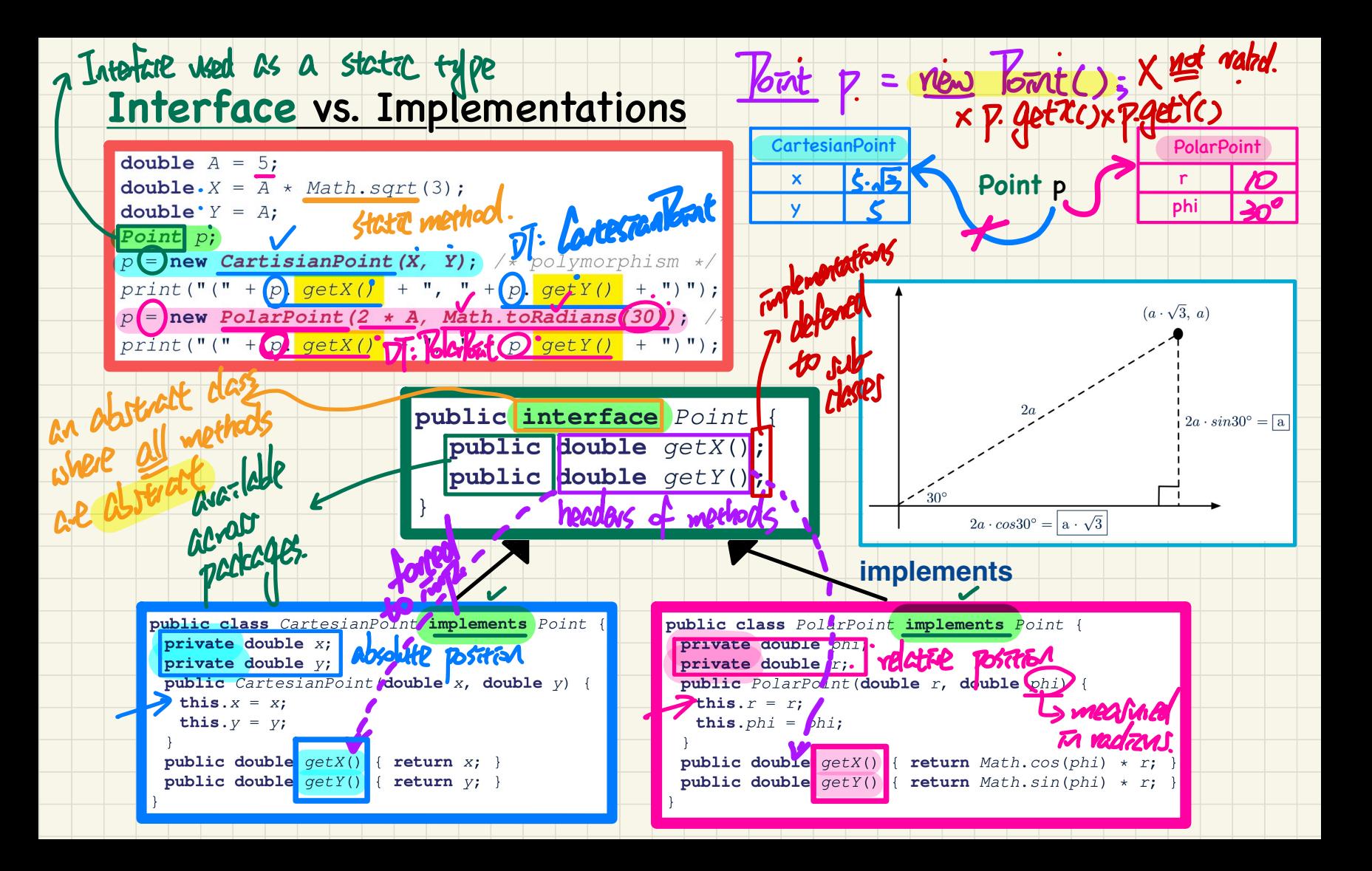